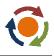

## Cause and Effect

## What

Cause and Effect diagrams (Ishikawa or Fishbone), help identify, explore and display the possible causes related to a problem by using a structured brainstorm. The tool can also be used to collate and structure a drill down of information around a particular issue. This can help people to offload pent up concerns and issues early in a project, enabling a more focussed and constructive approach thereafter.

## Why

Cause and Effect Diagrams are used to;

- Provide a structured way to capture the causes.
- Focus on the cause not the symptom.
- Push you to consider more than just the 'obvious' ones.
- Involve the team to develop potential causes.
- Enable the team to assess possible causes and prioritise where to focus attention.

This method is used to brainstorm causes of a single effect. Where several effects occur multiple diagrams can be produced and then transferred onto a 'Y' to 'X' Matrix.

## How

- 1. Decide the problem or 'Effect' you are considering.
- 2. Brainstorm possible causes with the team, including all available relevant experts
- 3. Capture the causes using the 'fishbone' structure i.e. Effect on the right and each cause being grouped on a 'bone' under one of the headings; People, Environment, Materials, Methods and Equipment (PEMME). Other headings may be used if more appropriate.
- 4. Where causes are large or complex it may require further discussion to break down into sub-causes. Can use "5 Whys" technique to dig deeper into underlying issues.
- 5. Each cause can be 'rated' and a score entered next to it to give an initial prioritisation. The score could be from a voting process (e.g. nominal group technique).
- 6. Collect evidence to test validity of highest scoring items.

The following image demonstrates a simple example;

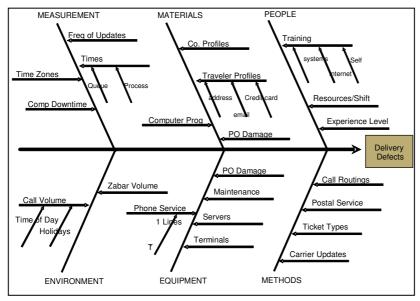